## **155 Kranichfeld – Hohenfelden – Erfurt**

**BUS** 

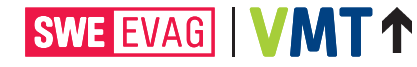

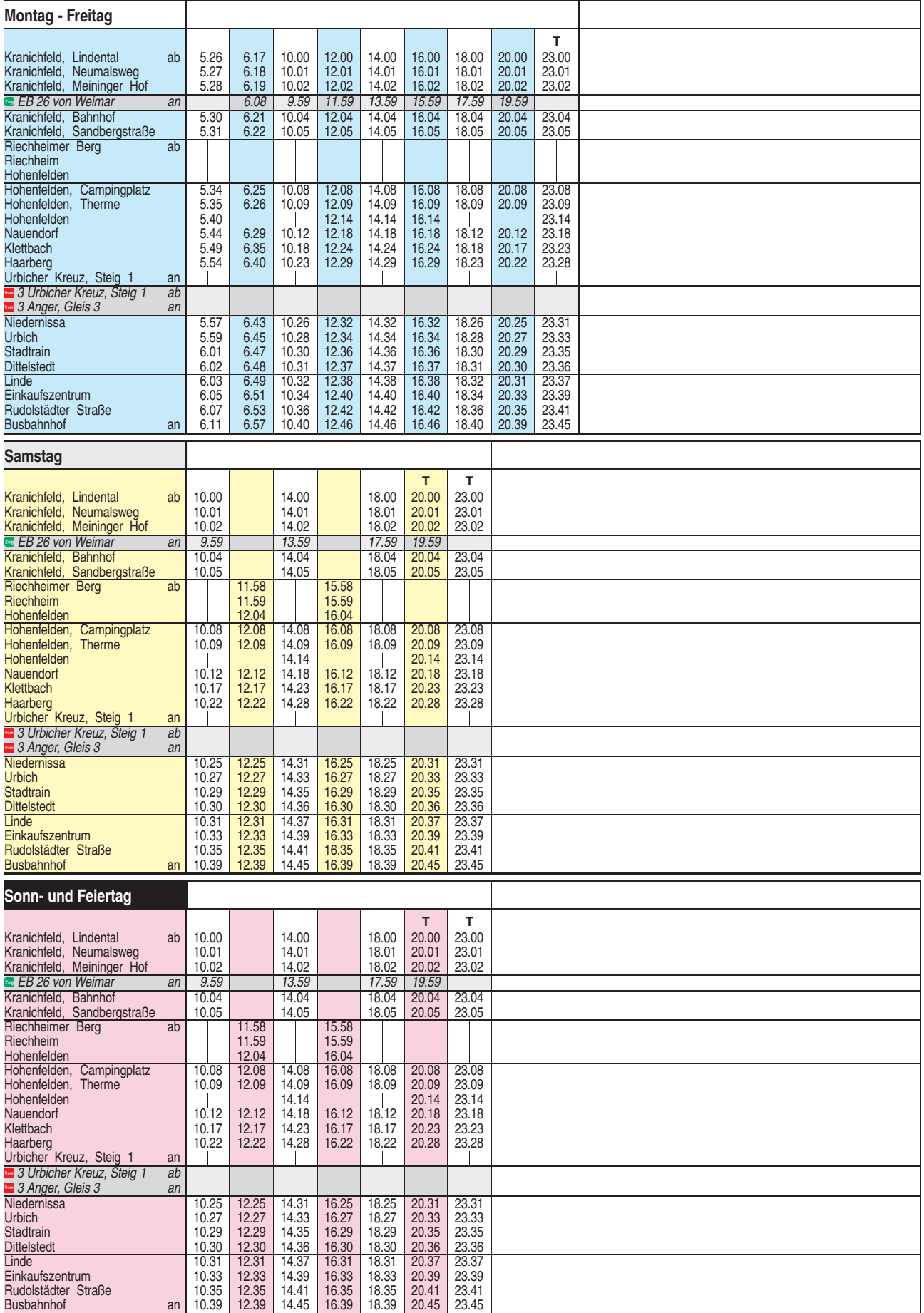

**T** = Testbetrieb

Heiligabend bis 17:00 Uhr und Silvester bis 23:00 Uhr wie Samstag, anschließend nach Sonderfahrplan.

Auf dieser Linie verkehrt vom 19.04. bis 31.10.2019 und vom 10.04. bis 31.10.2020 der Radwanderbus.

Diese Linie verkehrt am 20.09., 25.12.2019, 10.04., 12.04., 01.05. und 31.05.2020 ab 20:00 Uhr wie Samstag.